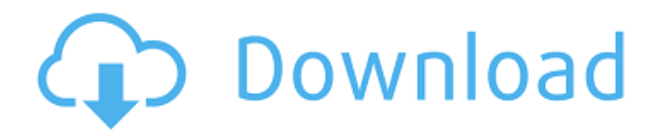

Команда «Печать» открывает диалоговое окно печати. Команда «Экспорт в PDF» сохраняет чертеж в виде файла PDF. Команда «Сохранить в» сохраняет чертеж в виде файла EPS или DXF для использования в AutoCAD или программе рисования. Команда «Диспетчер объектов» — это быстрый способ получить доступ к инструменту «Диспетчер объектов». Команды «Параметры просмотра» и «Параметры окна» аналогичны командам меню «Вид» в строке меню Windows. Набор точек всегда будет храниться либо в блоке заголовка, либо в блоке нижнего колонтитула, как если бы у него не было заголовка. При разработке проекта в окне редактора сущностей вы заметите пустую сущность между таблицей областей и нижним колонтитулом. Когда вы запускаете команду «Выполнить» в AutoCAD, пока в окне вашего объекта есть место для ее размещения, набор точек будет создан в ожидаемом месте. Бесчисленное количество программ и сервисов, сотни тысяч программных пакетов. И тем не менее, вы когда-либо используете только очень небольшое их подмножество. Это расстраивает, не так ли? Итак, здесь я поделюсь десятью лучшими, которые я использую каждый день, и объясню, почему они нужны вам для выполнения вашей работы. Примечание, я ориентируюсь на AutoCAD, но если у вас есть вопросы по программам, которыми вы пользуетесь, задавайте их в комментариях! AutoCAD LT 2020 добавляет к устаревшим файлам DXF два новых инструмента, которые позволяют размещать объекты или операции в модели САПР практически без дополнительных усилий. В режиме «Поместить» вы можете выбрать часть (вершины, грани и/или ребра) из модели, включить выбранную часть, а остальная часть модели отключится. В режиме MicroPlace вы можете выбрать один объект, включить его, а остальные выключить. Новые инструменты позволяют добавлять или изменять выбранный объект на чертеже. Растровые документы не содержат слоев описания, поэтому для построения необходимо просто выбрать слой, который вы хотите отобразить на графике. Однако автоматическая печать растровых документов невозможна, поэтому растровый слой должен быть преобразован в векторный файл для выполнения печати.Растровый формат полностью отличается от векторного формата, поэтому преобразование в него и обратно сопряжено с риском. Настоятельно не рекомендуется преобразовывать растровые слои в векторные. Также рекомендуется никогда не преобразовывать растровые слои в векторные, так как все растровые слои будут отображаться как векторные слои при открытии файла САПР. CAD 2009 и более поздние версии позволяют преобразовывать растровые слои в векторные.

## **Скачать AutoCAD С регистрационным кодом WIN + MAC 2022**

**Свободно** версии программного обеспечения также доступны для **пользователи, которые квалифицируются как «пользователи с низким уровнем дохода»**. Если вы студент колледжа или работаете в правительстве, эта версия для вас. Bitplane — отличный инструмент, который доступен бесплатно, хотя это продвинутое и надежное программное приложение САПР. Он работает с различными типами файлов. Процесс регистрации требует только простого идентификатора электронной почты, чтобы начать работу. FreeCAD является бесплатным и открытым исходным кодом, и есть **нет членских взносов**. Как только вы создадите учетную запись, все готово. Это хорошее программное обеспечение для тех, кто является новичком и хочет автоматизировать свою работу и сэкономить время, когда дело доходит до черчения, проектирования или любых других подобных задач автоматического САПР. Это программное обеспечение лучше всего подходит для проектирования 3D-моделей CAD, но для создания чертежа не требуется премиум-версия. Однако версия Pro позволит вам работать со всеми функциями программного обеспечения для 3D-моделирования. Если вы

ищете лучшее бесплатное программное обеспечение для 3D-моделирования, то это место для вас. Он также имеет мощный набор функций, некоторые из которых необходимы для добавления целой архитектурной операции в ваш проект прямо из коробки. Важными особенностями CadSoft Eagle являются:

- Мгновенная поддержка мощных функций, таких как моменты, сдвиг и вращение. **Вы также можете управлять такими процессами, как анализ механических моментов, автоматическая оснастка, механические отпечатки и многое другое.**
- Легко создавайте трехмерную структуру с любым из ее 2D-компонентов.
- Автоматически создавайте 3D-модель сборки с поддержкой всех необходимых операций.
- Точно измеряйте и создавайте сложные чертежи на основе существующей 3D-модели.

1328bc6316

## **Скачать бесплатно AutoCAD Ключ продукта полный WIN & MAC {{ ?????а??????? ?????? }} 2023**

**3. Насколько сложно будет освоить новую технологию?** Если мы переходим от продукта на основе экрана, такого как Google Spreadsheets, к Acutool, а затем к VW, переход к продукту на основе 3D кажется трудным. Это потому, что это новый инструмент, который будет поддерживаться иначе, чем наши старые инструменты. Что изменилось? AutoCAD — сложная и универсальная программа. Поэтому этому трудно научиться. Для его изучения необходимы базовые знания компьютера. Кроме того, обучение AutoCAD должно зависеть от уровня опыта. Чем легче и проще вам это понять, тем лучше. Из-за этого это зависит от вашей готовности учиться и вашего подхода к обучению. Скорее всего, вы столкнетесь с множеством проблем в понимании основ AutoCAD. Этот этап будет трудным и утомительным. Однако со временем вы приобретете опыт и знания, необходимые для освоения основ и расширенных функций программного обеспечения AutoCAD. Потратив немало времени на его изучение, вы почувствуете себя экспертом и сможете дать хороший совет другим новичкам в изучении AutoCAD. AutoCAD сложен в изучении, и вы не сможете добиться хороших результатов, если не будете полны решимости его изучить. Хотя вы можете быть чрезвычайно мотивированы, вам будет сложно без учебного руководства, и даже после прочтения учебника вы все равно не поймете всего, на что способно программное обеспечение. Вот почему вам нужен наставник лично или онлайн. Наличие кого-то, кто понимает, как использовать AutoCAD и может дать вам советы о том, что вам нужно сделать, значительно облегчит понимание ваших усилий. Любой может изучить AutoCAD в классе, но это занимает много времени. Это не так просто, как кажется, и вы можете многому не научиться. Вы можете освоить его за неделю или две, но достичь определенного уровня мастерства очень сложно.

скачать шаблоны для автокада 2016 скачать автокад бесплатно на макбук можно ли скачать автокад на макбук скачать шрифт isocpeur для автокада скачать шрифты автокад 2016 скачать шрифт автокад где скачать автокад для мак скачать автокад для мак скачать автокад 2020 бесплатно где скачать автокад 2020

Может ли кто-нибудь помочь мне понять отличия AutoCAD от других программ CAD? Я только начинаю работать с программами САПР и не совсем понимаю многие вещи и то, чем они отличаются от программ САПР, которые я использовал в прошлом. Я просто ищу более четкое понимание различий между AutoCAD и другими программами САПР. В прошлом я использовал множество приложений САПР, включая, помимо прочего, Microstation, VectorWorks, Solidworks и OmniCAD. Пожалуйста, подробно объясните, как каждое приложение САПР работает поразному. 9. Одно из основных различий между программой САПР и программой для черчения заключается в том, что программа САПР предоставляет пользователю обратную связь во время рисования. Наиболее распространенная обратная связь - это «экранные» указатели AutoCAD, которые представляют собой направляющие или «круги», которые появляются на экране, чтобы показать пользователю, как объект будет выглядеть после его завершения. CAD также обеспечивает обратную связь посредством программирования, продолжая предоставлять информацию по мере того, как вы «рисуете» объект. Эта обратная связь полезна для пользователя, потому что дает представление о том, как все будет выглядеть, пока он

продолжает создавать дизайн. Кроме того, САПР можно запрограммировать на автоматическую обратную связь с пользователем при создании нового объекта на чертеже. Вы не найдете учебника по AutoCAD, который познакомит вас со всеми основами и наиболее важными функциями. Очень важно, чтобы вы выучили это быстро. Вы должны быть уверены в этом. Потому что, если вы попытаетесь изучить это в медленном видеоуроке, вы найдете это слишком запутанным. Если вас больше интересует создание передовых инженерных проектов и чертежей, обязательно изучите все специальные команды и сочетания клавиш, уникальные для этого приложения. Вы всегда можете вернуться и просмотреть основы и потратить время, чтобы узнать больше об AutoCAD, если вы ищете что-то более сложное.

AutoCAD несколько отличается от других программ САПР. Его можно использовать для различных целей, кроме черчения, включая архитектуру, инженерию, дизайн продукта и строительство. Любой из них можно найти на странице «Введение в AutoCAD». Однако в центре AutoCAD находится архитектурное и инженерное проектирование. Если вы являетесь инженером с квалификацией САПР или проектировщиком зданий, скорее всего, вы рано или поздно использовали AutoCAD. Это очень мощное программное обеспечение для черчения, проектирования и документирования, которое многие профессионалы используют для предоставления своих услуг. Если вы ищете обучение AutoCAD, вы обнаружите, что все больше студентов имеют какое-либо формальное обучение AutoCAD. AutoCAD имеет несколько типов инструментов для рисования. Если вы новичок в AutoCAD, вы можете использовать некоторые из них. Я познакомлю вас с ними в том же порядке, в котором они доступны в каждом из меню и панелей инструментов. В следующих главах мы познакомим вас с различными функциями и параметрами, доступными в AutoCAD. После того, как вы освоите основы, у вас будет прочная основа, на которой можно будет основываться, что поможет вам еще лучше освоить AutoCAD. Базовая версия AutoCAD для Mac имеет множество способов использования программы. Уровни AutoCAD делятся на лицензии Professional, Enterprise, Standard, Demo, Student, Access, Non-profit и Enterprise. Следующие уровни помогут вам справиться с любой дизайнерской задачей: Автокад очень дорогой. Если вы используете программное обеспечение дома, лучше всего использовать AutoCAD LT или AutoCAD для Windows. Если вы используете какое-либо другое программное обеспечение, вы должны использовать Acrobat — программу, позволяющую читать, просматривать, комментировать и редактировать PDF-файлы. Вы также должны иметь возможность использовать PDF Reader для просмотра и создания аннотаций, но убедитесь, что у вас есть программа для чтения PDF, а не просто использование Acrobat.

<https://techplanet.today/post/como-descargar-autocad-portable-gratis-hot> <https://techplanet.today/post/autocad-201-keygen-x3264-actualizado-2022-en-espanol> <https://techplanet.today/post/descargar-e-instalar-autocad-2022-full-espanol-gratis-top> <https://techplanet.today/post/descargar-xforce-hot-keygen-64-bits-autocad-2019-gratis> <https://techplanet.today/post/autocad-2012-descargar-e-instalar-gratis-y-legal-2021>

Многие люди изучают AutoCAD так же, как и другие технические навыки. Прежде чем освоить новый навык, вы должны изучить основы. Так вы осваиваете базовые навыки работы с компьютером, например, как пользоваться клавиатурой, что такое мышь, что такое текстовый процессор и что такое текстовый редактор. Потратьте время, чтобы изучить основы. Это первый шаг к тому, чтобы стать экспертом в чем-либо. Хотя вы можете изучить AutoCAD с помощью онлайн-курсов, обучение на рабочем месте и наставничество — лучшие способы быстро изучить AutoCAD. AutoCAD позволяет изменять форматы файлов в соответствии с

вашими потребностями и эффективно работать, проверяя сразу несколько разных форматов. Чтобы научиться пользоваться этими функциями, может потребоваться много времени. Изучение AutoCAD — непростая задача, но она выполнима. Просто иди и продолжай. Со временем вы удивитесь тому, как многому вы научились. Теперь идите и учите других тому, чему вы научились. Как знает каждый, кто чему-то научился, лучший способ учиться — учить! Это должно дать вам представление о том, сколько вам нужно изучить, чтобы успешно использовать AutoCAD. Вам нужно будет посвятить много времени и усилий изучению AutoCAD. Не надейтесь, что сможете научиться этому самостоятельно. Важно иметь поддержку учителя, чтобы убедиться, что вы на правильном пути. **5. Как бы вы оценили учебные материалы AutoCAD?** В основном хорошо. Я бы хотел, чтобы AutoCAD был более удобным для пользователя, особенно в настройке. По моему опыту, учебники средние, но справочное руководство очень хорошее. Проверьте YouTube: YouTube — отличный способ посмотреть и изучить AutoCAD от экспертов, которые покажут вам, как они завершают дизайнпроекты. Их вебинары — отличный способ изучить и сохранить свои навыки работы с САПР. Вы также можете найти множество видеороликов об учебных пособиях по AutoCAD в Интернете.

<https://www.globalhuntittraining.com/autocad-24-0-скачать-бесплатно-бесплатный-лице/> https://groottravel.com/ППППП-ПППППП/книги-по-autocad-скачать-бесплатно-exclusive/ <https://lutce.ru/wp-content/uploads/2022/12/wailkhr.pdf> <http://mindbodyhealthy.org/скачать-автокад-64-бит-repack/> <https://nocmuzeja.hr/wp-content/uploads/2022/12/AutoCAD-X64-2023.pdf> <https://prosports.qa/~prosport/wp-content/uploads/2022/12/samobrit.pdf> <https://believewedding.com/скачать-шрифт-gost-2-304-type-a-для-автокада-best/> <https://rosehillwellness.com/wp-content/uploads/2022/12/dimibil.pdf> [https://viajacomolocal.com/wp-content/uploads/2022/12/Autodesk-AutoCAD-Windows-1011-X64-2023](https://viajacomolocal.com/wp-content/uploads/2022/12/Autodesk-AutoCAD-Windows-1011-X64-2023.pdf) [.pdf](https://viajacomolocal.com/wp-content/uploads/2022/12/Autodesk-AutoCAD-Windows-1011-X64-2023.pdf) <http://www.pulpn.com/wp-content/uploads/2022/12/wakbent.pdf> <https://bodhirajabs.com/где-можно-скачать-автокад-top/> <https://jahaniel.com/wp-content/uploads/2022/12/erroplea.pdf> <http://spet69anand.org/?p=1876> <https://sarahebott.org/скачать-бесплатно-автокад-2014-на-русско/> <https://skepticsguild.com/wp-content/uploads/2022/12/UPD.pdf> <https://futcoinsshop.ru/autodesk-autocad-скачать-бесплатно-кейген-для-пожи/> <https://www.dreamvicinity.com/autocad-2018-22-0-код-активации-for-pc-2023/> <https://btr-pen.com/wp-content/uploads/2022/12/AutoCAD-Keygen-Windows-2023.pdf> <https://www.campusselect.in/wp-content/uploads/2022/12/rhorek.pdf> <http://propertiesbansko.com/wp-content/uploads/2022/12/AutoCAD-Hack-Windows-x3264-2023.pdf>

Инструменты и функции AutoCAD необходимы любому дизайнеру, будь то новичок или опытный пользователь. Изучение основ дизайна позволит вам достичь ваших целей наиболее эффективным способом. Если вы не знакомы с некоторыми базовыми понятиями, вам будет сложно выполнять свою работу. В AutoCAD есть две основные идеи: одна — это работа с чертежами, а другая — создание этих чертежей. Поэтому важно, чтобы вы знали основы методов черчения в AutoCAD. Ознакомившись с инструментами и командами AutoCAD, вы сможете создавать более сложные проекты. На то, чтобы стать опытным дизайнером САПР, могут уйти годы, и для этого нужно освоить совершенно другой набор навыков. Но независимо от того, сколько времени это займет, как только вы его закончите, вы сможете сосредоточить все свое внимание на выполнении отличной работы. И если вы похожи на меня, ваша работа будет еще лучше, потому что вы будете знать, как сделать так, чтобы она выглядела

великолепно. AutoCAD — это продукт Autodesk, что делает кривую обучения довольно крутой. Пользовательский интерфейс довольно сложен и, как следует из названия, предназначен для помощи в создании архитектурных и инженерных чертежей. Его инструменты могут охватывать широкий спектр областей и способны выполнять практически любые строительные задачи, с которыми вы можете столкнуться в типичном проекте проектирования зданий. Это четыре инструмента в AutoCAD, которые представляют собой разные инструменты, предназначенные для решения различных частей процесса черчения. В какой-то момент вам нужно будет использовать все четыре инструмента, если вы собираетесь успешно завершить проект AutoCAD. AutoCAD считается одной из самых сложных программ для черчения. Однако его можно использовать для рисования строительных планов, архитектурных чертежей, механических деталей и многих других чертежей.